## 四十、 勞保加保、退保作業

項目編號:SOP-A50-2-08-13 制訂日期:098 年 09 月 30 日

業務單位:人事室 まんじょう インストラン 修訂日期:100年06月17日

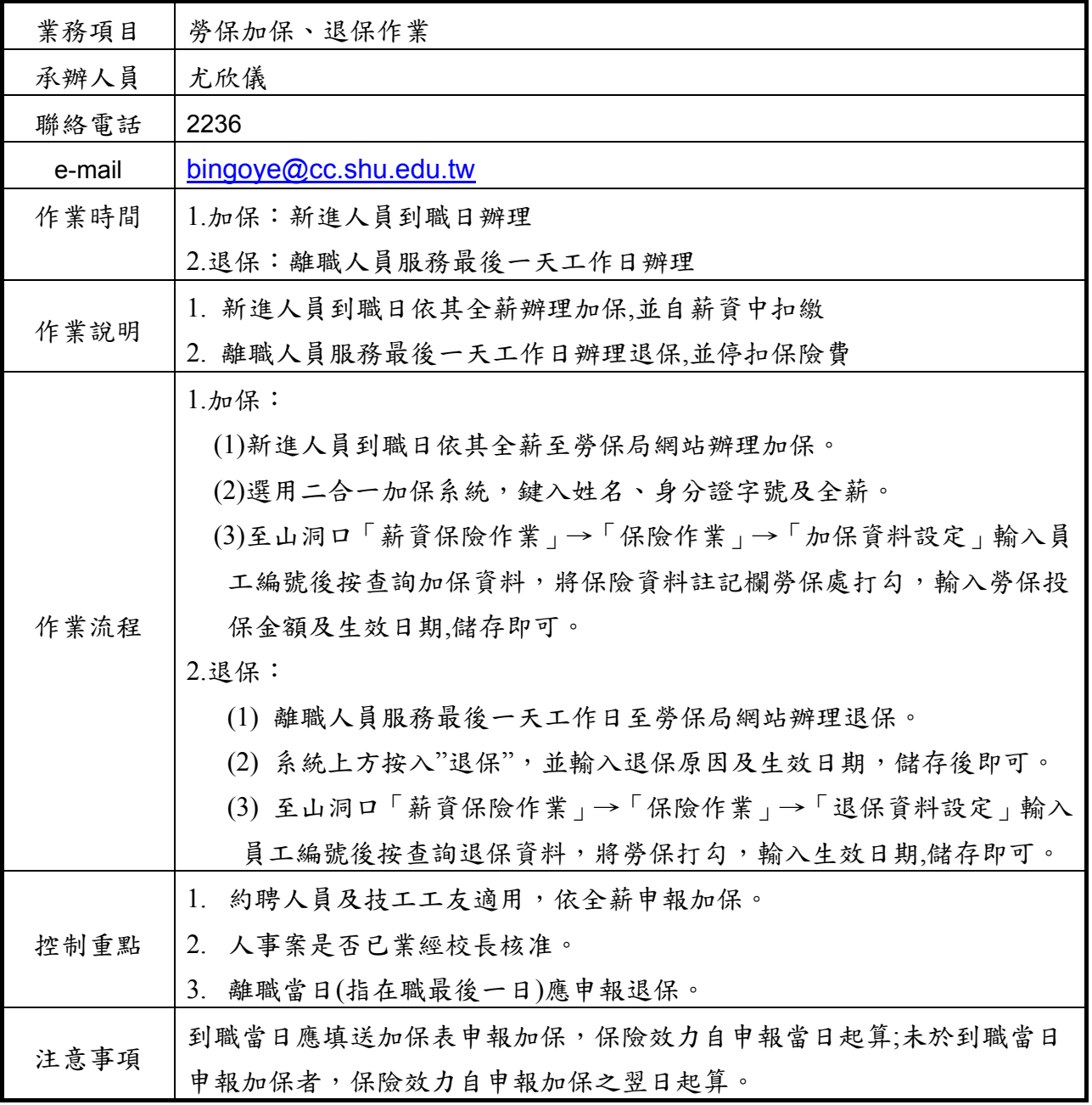

附件:

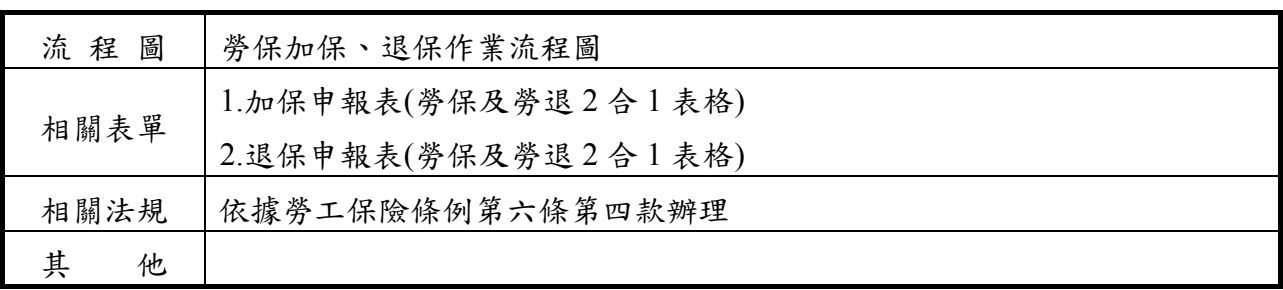

## 勞保加保、退保作業流程圖

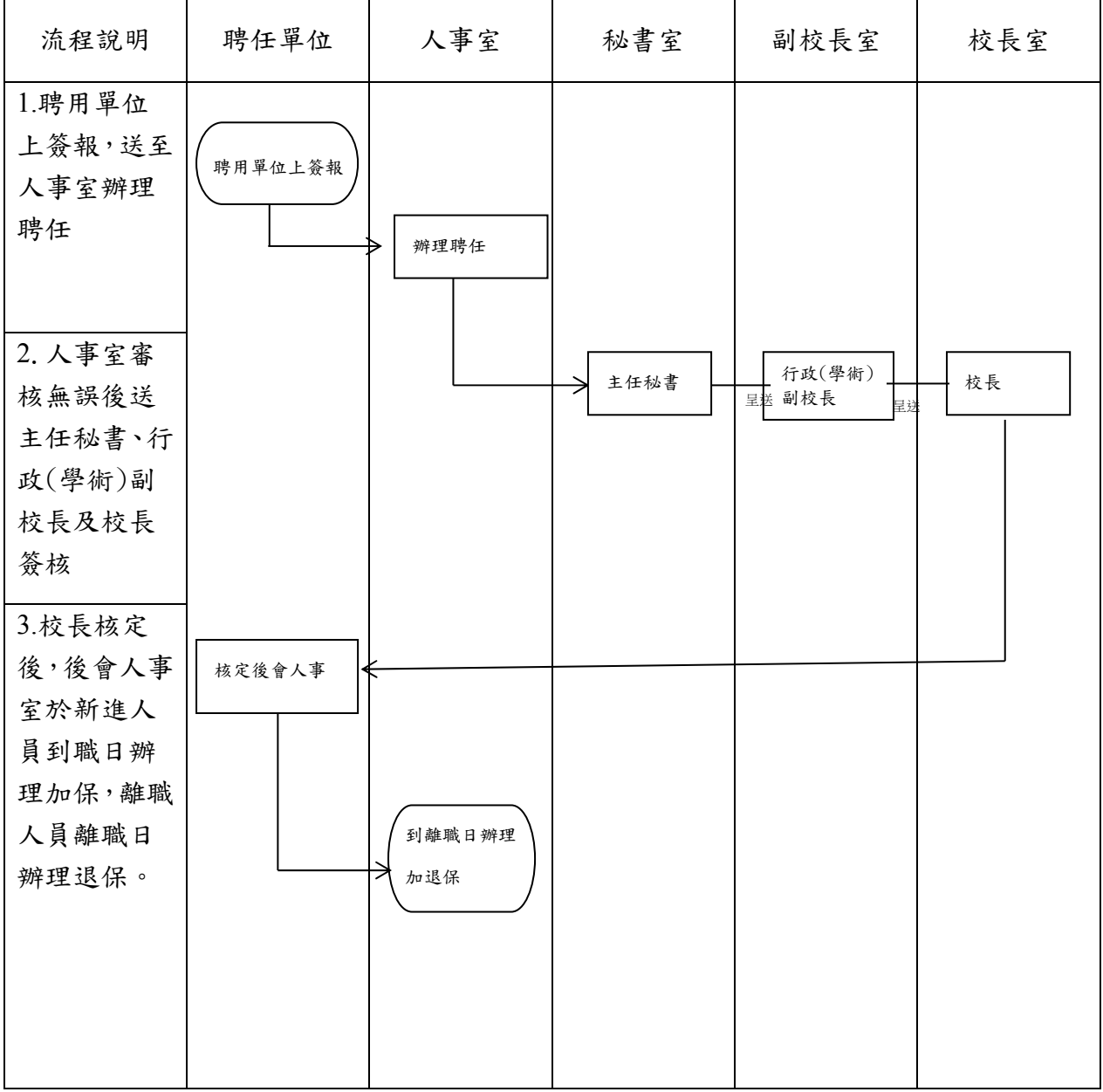